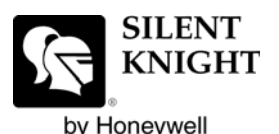

## **IntelliKnight 5820XL Basic Operating Instructions**

These instructions must be framed and displayed next to the 5820XL panel in accordance with NFPA 72 fire code for Local Protected Fire Alarm Systems.

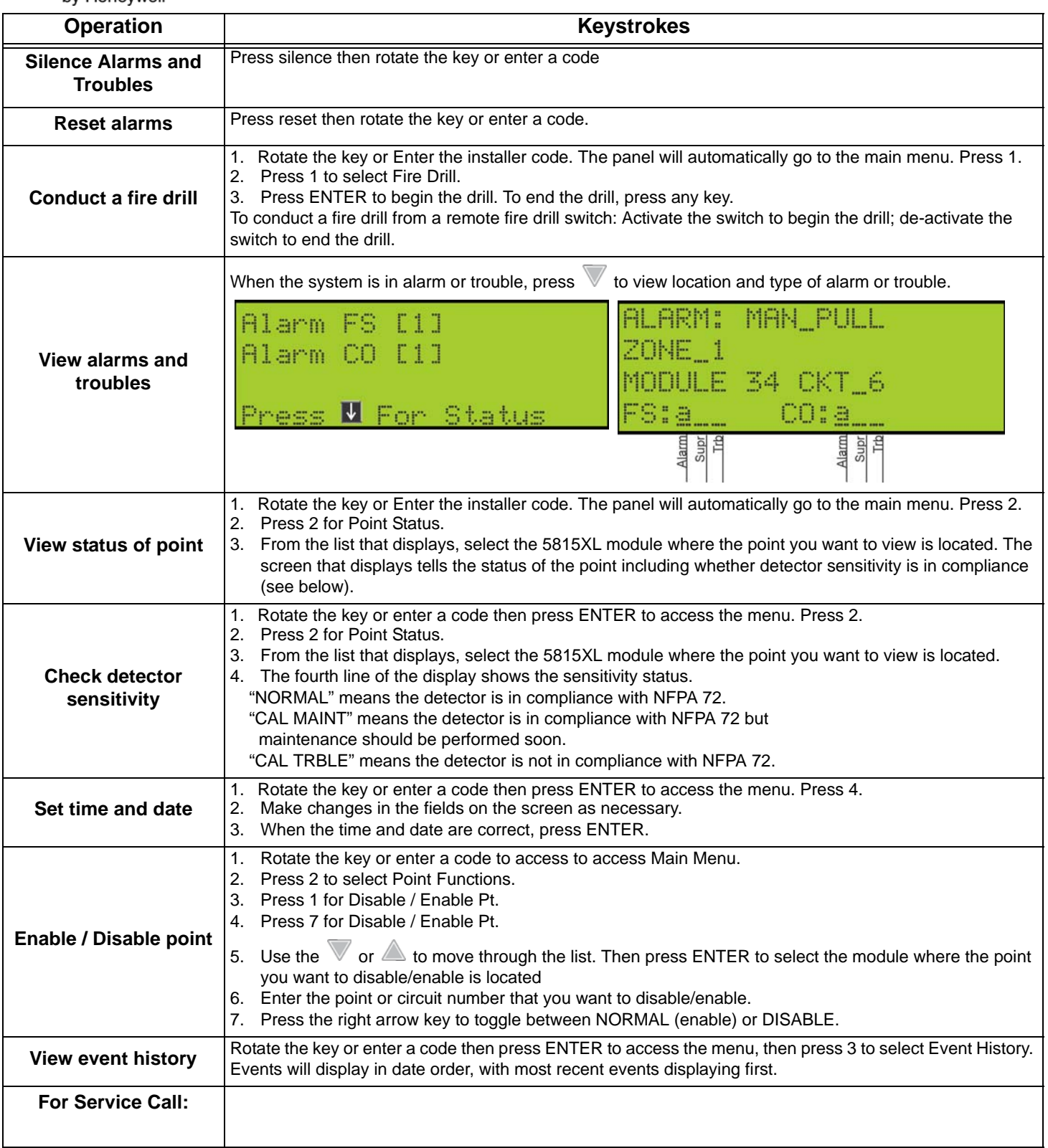